# **eye detection [matlab.pdf](http://pdfsdir.ddnslive.com/download.php?q=eye detection matlab.pdf)**

**FREE PDF [DOWNLOAD](http://pdfsdir.ddnslive.com/download.php?q=eye detection matlab.pdf) [NOW!!!](http://pdfsdir.ddnslive.com/download.php?q=eye detection matlab.pdf)**

Source #2:

# **eye detection [matlab.pdf](http://pdfsdir.ddnslive.com/download2.php?q=eye detection matlab.pdf) FREE PDF [DOWNLOAD](http://pdfsdir.ddnslive.com/download2.php?q=eye detection matlab.pdf)**

There could be some typos (or mistakes) below (**html to pdf converter** made them):

30 RESULTS

# **Human eye** - **[Wikipedia](https://en.wikipedia.org/wiki/Human_eye)**

#### https://**en.wikipedia.org**/wiki/**Human\_eye**

The **human eye** is an organ which reacts to light and pressure. As a sense organ, the mammalian **eye** allows vision. Human eyes help provide a three dimensional, moving ...

## **Android eye [detection](http://romanhosek.cz/android-eye-detection-and-tracking-with-opencv/) and tracking with OpenCV** - Roman …

romanhosek.cz/**android-eye-detection-and-tracking-with-opencv**

Cascade classifier used for face **detection** is LBP so its faster than clasic Haar one and its used all the time (I didnt try to replace it by matching, because I think ..

#### **Matlab Tutorial : Video [Processing](http://www.bogotobogo.com/Matlab/Matlab_Tutorial_Video_Processing_1_Object_Detection_by_Color_Thresholding.php) 1 - Object Detection** by ...

www.bogotobogo.com/**Matlab**/**Matlab\_Tutorial\_Video\_Processing\_1**... Object **detection** is one of the major goals in computer vision that deals with detecting instances of semantic objects of a certain class (such as humans, buildings ...

## **[MATLAB](http://people.sc.fsu.edu/~jburkardt/m_src/m_src.html) Source Codes** - People

people.sc.fsu.edu/~jburkardt/m\_src/m\_src.html alpert\_rule, a library which can set up an Alpert quadrature rule for functions which are regular, log(x) singular, or 1/sqrt(x) singular.

#### peakdet: Peak **detection** using **MATLAB** [\(non-derivative](http://www.billauer.co.il/peakdet.html) local ... www.billauer.co.il/peakdet.html

Home; CV; CV (hebrew) FPGA Editor; Free software; Lectures; Perlilog; Eobj; frandom; cdepend; hitec (LaTeX) easyspec; peakdet; FIFO tricks; CDCE906; Optical simulator ...

## Peter's Functions for [Computer](http://www.peterkovesi.com/matlabfns/) Vision

www.peterkovesi.com/**matlab**fns

**MATLAB** Functions for Computer Vision and Image Analysis. Functions include: Feature **detection** from Phase Congruency, Edge linking and segment fitting, Projective ...

## **Mathworks Matlab R2016a Incl [Crack-=TEAM](https://thepiratebay.org/torrent/13942745/Mathworks_Matlab_R2016a_Incl_Crack-_TEAM_OS_-)** OS=-  $\hat{a}\hat{\epsilon}$

https://**thepiratebay.org**/torrent/13942745/Mathworks\_**Matlab**\_R2016a... Download **Mathworks Matlab R2016a Incl Crack-=TEAM** OS=- torrent or any other torrent from the Applications Windows. Direct download via magnet link.

# **MATLAB** - Free Open Source Codes - [CodeForge.com](http://www.codeforge.com/s/0/MATLAB)

www.codeforge.com/s/0/**MATLAB**

**MATLAB** Search and download **MATLAB** open source project / source codes from CodeForge.com

### **Kitti** Object **Detection** Evaluation [Benchmark](http://www.cvlibs.net/datasets/kitti/eval_object.php) - cvlibs.net www.cvlibs.net/datasets/**kitti**/eval\_object.php

The object **detection** and object orientation estimation benchmark consists of 7481 training images and 7518 test images, comprising a total of 80.256 labeled objects.

#### Open **Source** Iris Recognition [Implementation](http://www.peterkovesi.com/studentprojects/libor/index.html) - Peter Kovesi www.peterkovesi.com/studentprojects/libor/index.html

Documents Dissertation (2.17 MB) **Source** Code. The **MATLAB**® **source** code for my iris recognition system is available here. Links

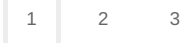

Privacy and [Cookies](http://go.microsoft.com/fwlink/?LinkId=521839&CLCID=0409) [Legal](http://go.microsoft.com/fwlink/?LinkID=246338&CLCID=0409) [Advertise](http://go.microsoft.com/?linkid=9844325) [About](http://go.microsoft.com/fwlink/?LinkID=286759&CLCID=409) our ads [Help](http://go.microsoft.com/fwlink/?LinkID=617297) Feedback © 2017 Microsoft